## **Business Premium Access**

Ergänzende Produktinformationen

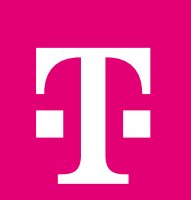

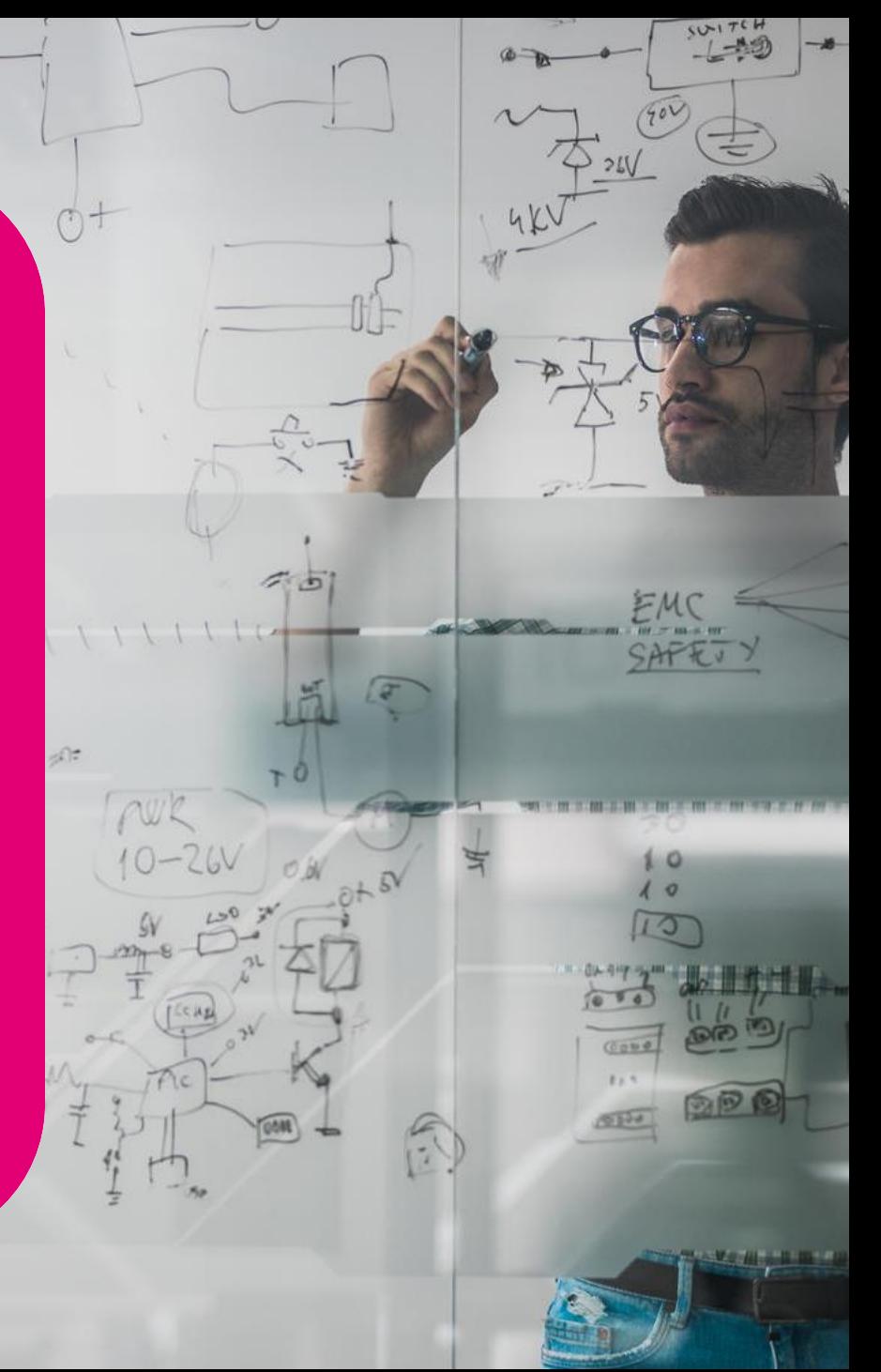

### <span id="page-1-0"></span>**Business Premium Access (BPA)** Inhaltsverzeichnis

- **01.** [Allgemeine Informationen](#page-2-0) **19. International COS** Primary Name Server
- 
- 
- **04.** [Übergabe IP-Dienste am Remote Device](#page-5-0) **12.** [Kundeninformation über IP-Adressen](#page-14-0)
- 
- 
- 
- **08.** [DNS Auflösung](#page-10-0) **16.** [Glossar](#page-19-0)
- 
- **02.** [Anschlüsse](#page-3-0) **10.** [Hinweise zum DNS Prinzip](#page-12-0)
- **03.** [IP-Dienste](#page-4-0) **11.** [Nutzung des E-Mail-Backup-Service](#page-13-0)
	-
- **05.** [Redundanzlösungen](#page-6-0) **13.** [IP-Adressen beim BPA in einfacher Bauweise](#page-16-0)
- **06.** Quality of [Service \(QoS\)](#page-7-0) **14.** [IP-Adressen beim BPA in redundanter Bauweise](#page-17-0)
- **07.** [IP Datendurchsatz](#page-9-0) **15.** [Hotlines und Kundencenter Network Services](#page-18-0)
	-

### <span id="page-2-0"></span>**01. Allgemeine Informationen**

In Abhängigkeit vom Use Case des Kunden können beim Business Premium Access Portfolio über einen einzigen Anschluss die angebotenen IP-Dienste äußerst flexibel miteinander kombiniert werden.

#### Dadurch ergeben sich folgende Synergien

- Geringere Anzahl an Abschlusseinrichtungen.
- Bessere Ausnutzung der zur Verfügung stehenden Technikfläche (Rack-Space).
- Reduzierung des Energiebedarf (Strom/Klimatisierung).
- Geringere laufenden Kosten.
- Die IP-Dienste können sehr zeitnah an einen neuen Use Case angepasst werden, sofern der Anschluss die dafür erforderliche Bandbreite besitzt.

### <span id="page-3-0"></span>**02. LAN-Schnittstellen Business Premium Access**

Die Anschlüsse werden an den Kundenlokationen mit aktiv gemanagten Remote Devices (RD) abgeschlossen.

Das Angebot umfasst symmetrische Bandbreiten von 2 MBit/s bis 10 GBit/s.

Um Ihr Netzwerk (LAN) mit dem Remote Device verbinden zu können, ist es wichtig, bei der Beauftragung die richtige physikalische Schnittstelle anzugeben.

#### Folgende LAN-Schnittstellen (Porttypen) können vom Kunden gewählt werden:

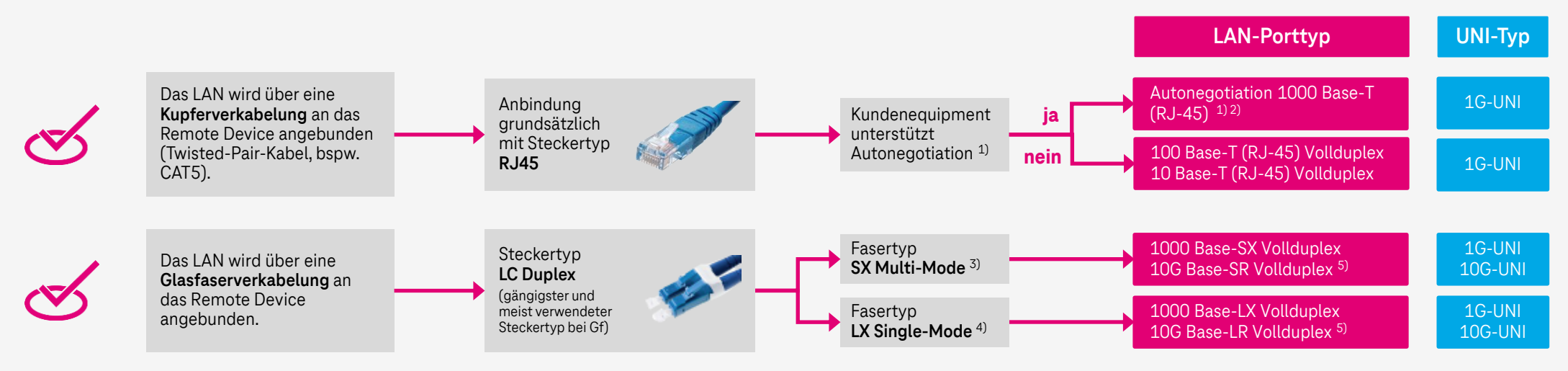

LC: engl. Lucent Connector 1) Autonegotiation = automatische Auswahl der richtigen Port-Geschwindigkeit

2) Die techn. Realisierung der 1000 Base-T Schnittstelle (Kupfer mit RJ-45 Buchse) erfolgt **immer** mit Autonegotiation

3) Reichweite ca. 500 m bei 1000M und ca. 300-400M bei 10G; meist eingesetzter Fasertyp; günstiger als SingleMode-Faser

4) Reichweite ca. 5 km bei 1000M und ca. 10 km bei 10G; Einsatz meist auf weitläufigen Firmengeländen; teurer als Multimode-Faser 5) Bei 10G-LAN-Schnittstellen muss auch ein UNI-10G-Port am RD konfigurativ ausgewählt werden

[zurück zum Inhaltsverzeichnis](#page-1-0) 

Hinweis: Am freien Markt sind Adapter von LC auf die ältere Steckernorm SC/PC erhältlich (bspw. LWL Patchkabel Singlemode, Duplex, LC/APC-SC/APC; Länge 0,5m für  $<$  10 EUR)

### <span id="page-4-0"></span>**03. IP-Dienste**

In Abhängigkeit vom Use Case (nur Internet, nur Sprache oder Internet und Sprache) kann der Kunde auf dem Anschluss die IP-Dienste "InternetConnect" und "Voice VLAN" in unterschiedlichen Ausprägungen beauftragen. Hierbei wird die VLAN-Technologie genutzt, um die IP-Dienste gemeinsam über einen einzigen LAN-Port zu übergeben.

#### IP-Dienste beim Business Premium Access Portfolio:

#### **03.1 InternetConnect**

Highspeed-Internet mit symmetrischen Bandbreiten in Stufen von 2 MBit/s bis 10 GBit/s. Optional werden weitere Leistungen wie z. B. DDoS-Defence; zusätzliche IP-Adressen oder wechselbare QoS-Profile angeboten.

#### **03.2 Voice VLAN**

Erstklassige Sprachqualität durch reservierte Übertragungskapazitäten von 10 bis 1.000 Parallele Gespräche des Telefonie-Dienstes CompanyFlex, die in einem separaten VLAN übertragen werden. Abhängig von der Anzahl der Parallelen Gespräche wird immer ein inhärenter InternetConnect mit 0,5 MBit/s, 1 MBit/s oder 2 MBit/s für die erforderliche Registrierung der IP-TK-Anlage zur Verfügung gestellt. Das Voice VLAN umfasst keinen Telefonie-Dienst. Dieser muss gesondert beauftragt werden.

## <span id="page-5-0"></span>**04. Übergabe IP-Dienste am Remote Device**

Bei verschiedenen Individualmarktprodukte werden Remote Devices (RD) als Netzabschlüsse eingesetzt.

Das RD ist ein Hardware-System, welches Business Ethernet- und Business IP-Services (Layer-2- und Layer-3-Services) beim Kunden terminiert. Die Bezeichnung der logischen LAN-Port-Nr. , an der die Terminierung erfolgt, wird mit der Abschlussinformation zur Bereitstellung mitgeteilt. In der Regel sind das die logische LAN-Port-Nr. 1 bei Anschlüssen mit Bandbreiten bis zu 1 GBit/s und 101 bei Anschlüssen mit 10 GBit/s. Angaben zum fixen "Mapping" von logischen Port-Nr. zu den physischen Anschlüssen auf dem eingesetzten RD sind auch im <u>Datenblatt BNG Remote Devices</u> enthalten. Für das Layer 3 Produkt BPA wird aus betriebstechnischen Gründen immer nur ein LAN Port zum Anschalten des Kundennetztes bereitgestellt. Die Konfiguration kann am RD nicht geändert werden, weil diese im Netz hinterlegt ist. Bei einem Reboot- oder Service-Update würde immer wieder die Grundeinstellung mit einem aktiven LAN Port aufgespielt.

#### Konfiguration der LAN Ports am RD für Business Premium Access:

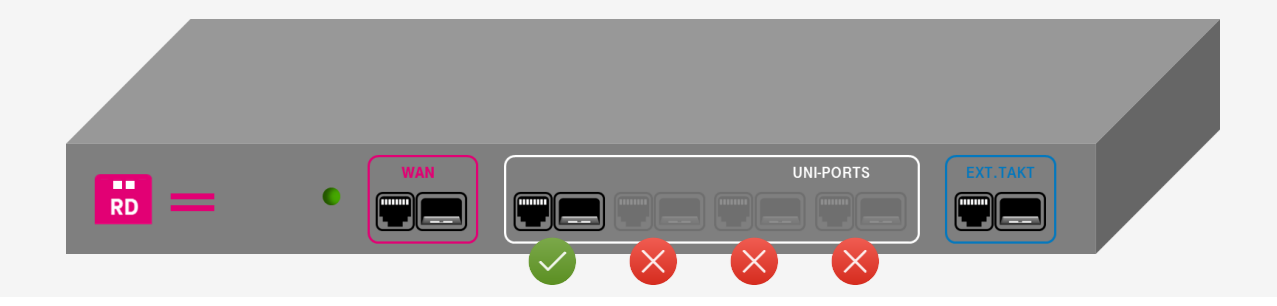

### <span id="page-6-0"></span>**05. Redundanzlösungen**

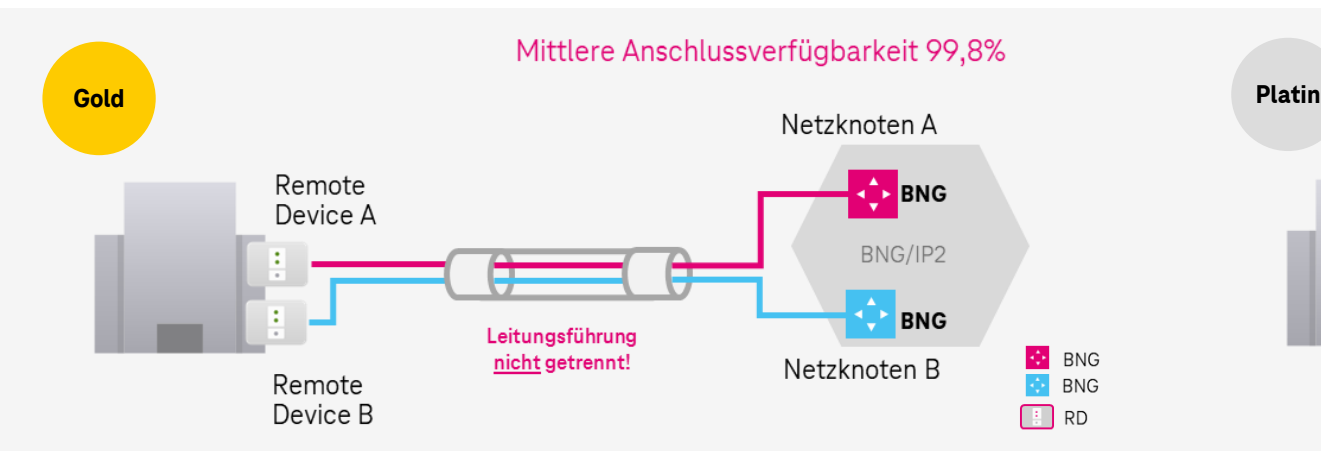

■ Bauweise "Gold": Beinhaltet eine Trennung der netzseitigen Netzknoten-Anschaltung, aber unter der Verwendung vorhandener Kabeltrassen/Leitungswege zum Standort. Hier werden sowohl das Remote Device als auch der Netzknoten redundant abgesichert. Die mittlere jährliche Verfügbarkeit erhöht sich auf 99,8 %.

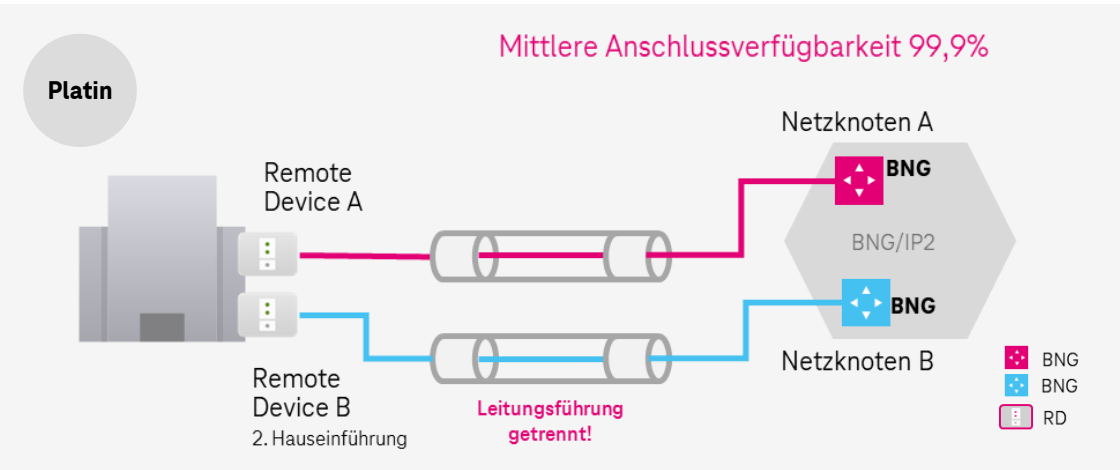

**• Bauweise** "Platin": Hier werden neben der gesonderten Netzknoten-Anschaltung auch die Leitungswege zum Standort getrennt. Neben dem Remote Device und dem Anschluss an den Netzknoten ist hier zusätzlich die Kabeltrasse redundant gesichert. Hierzu ist eine Ergänzungsanlage mit zweiter Hauseinführung erforderlich. Die mittlere jährliche Verfügbarkeit erhöht sich auf 99,9 %.

#### Hinweis:

**Voraussetzung für jede Redundanzlösung:** Für den technisch funktionierenden Betrieb ist es notwendig, dass der Austausch der für das Protokoll VRRP notwendigen Kommunikation auf der Remote Device LAN Seite über das Kundennetz auf Ethernet-Ebene möglich ist. Beide Remote Devices müssen sich dafür in einer Broadcast Domain befinden.

[zurück zum Inhaltsverzeichnis](#page-1-0) 

### <span id="page-7-0"></span>**06. Quality of Service (QoS) (1/2)**

#### **04.1 Technische Parameter für InternetConnect im nationalen IP-Backbone der Telekom**

Es stehen drei QoS-Klassen zur Verfügung, um die IP-Datenpakete in Senderichtung (Upload) zu priorisieren:

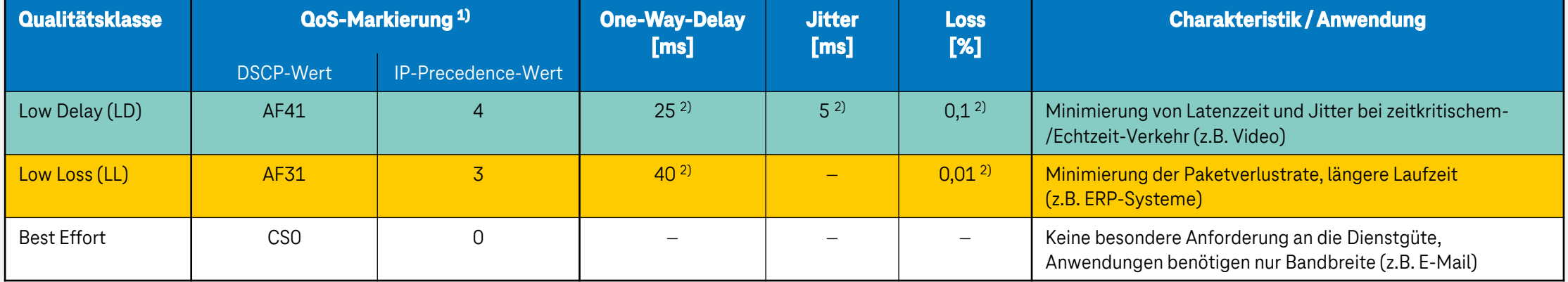

#### Hinweise:

- 1) Nicht oder anders gekennzeichneter Verkehr wird der Klasse Best Effort zugeordnet.
- $2^{\circ}$  Bei Überlast werden die aufgeführten Werte ggf. nicht erreicht.
- <sup>3)</sup> IP-Precedence Werte, die nicht in den gebuchten QoS-Profilen enthalten sind werden automatisch in den IP-Precedence-Wert 0 für die Klasse Best Effort geändert.

### **06. Quality of Service (QoS) (2/2)**

#### **04.2 Qualitätsprofile**

Es stehen verschiedene Qualitätsprofile zur Verfügung, die sich in der Bandbreitenreservierung je QoS-Klasse unterscheiden. Diese QoS-Klassen haben die Fähigkeit zu "atmen". Wird in einer QoS-Klasse gerade kein Verkehr übertragen, kann die reservierte Bandbreite von den anderen beiden QoS-Klassen genutzt werden. Insgesamt stehen sechs QoS-Profile zur Auswahl:

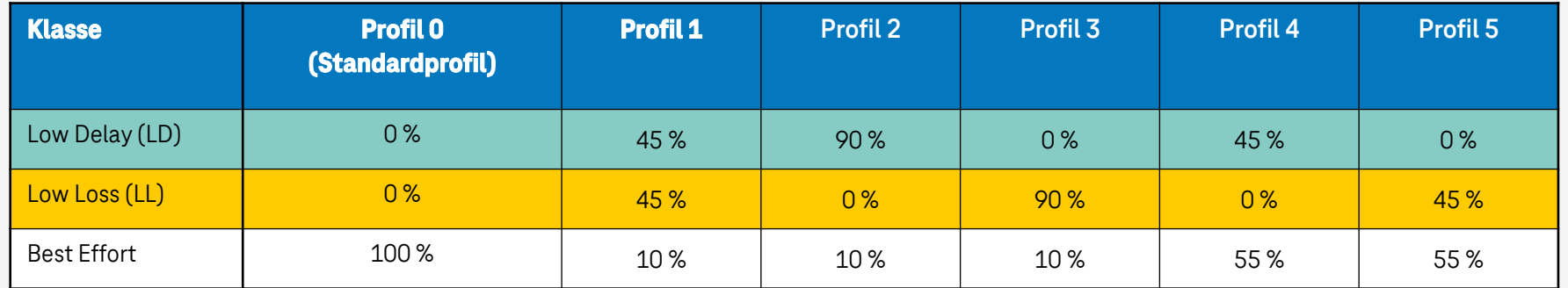

#### Hinweise:

- Das Profil 0 ist das Standardprofil. Es hat keine QoS-Klasse LD oder LL und ist daher kostenlos.
- Die QoS-Profile 1–5 haben identische Preise in einem Flatrate-Modell. Die Preisepunkte sind abhängig von der InternetConnect-Bandbreite.
- **Ein Profil 10 mit QoS-Voice ist inhärent im Voice VLAN enthalten und kann nicht geändert werden.**

### <span id="page-9-0"></span>**07. IP Datendurchsatz**

Der maximale IP Datendurchsatz an einem Anschluss bzw. dem Dienst InternetConnect ist zum einen physikalisch und zum anderen vertraglich definiert.

Er gibt die Netto Datenmenge (also ohne Daten-Overhead) pro Zeit an, die ein Anschluss bzw. der Dienst übertragen kann.

Der angegebene Wert für die Übertragungsgeschwindigkeit entspricht der maximalen Übertragungsgeschwindigkeit für die jeweilige Anbindung.

Der IP Datendurchsatz ist immer geringer als die maximale Übertragungsgeschwindigkeit und abhängig von der Art und Weise der Nutzung (z. B. genutzte Dienste, Größe der IP-Pakete) durch den Kunden.

#### Leistungsparameter

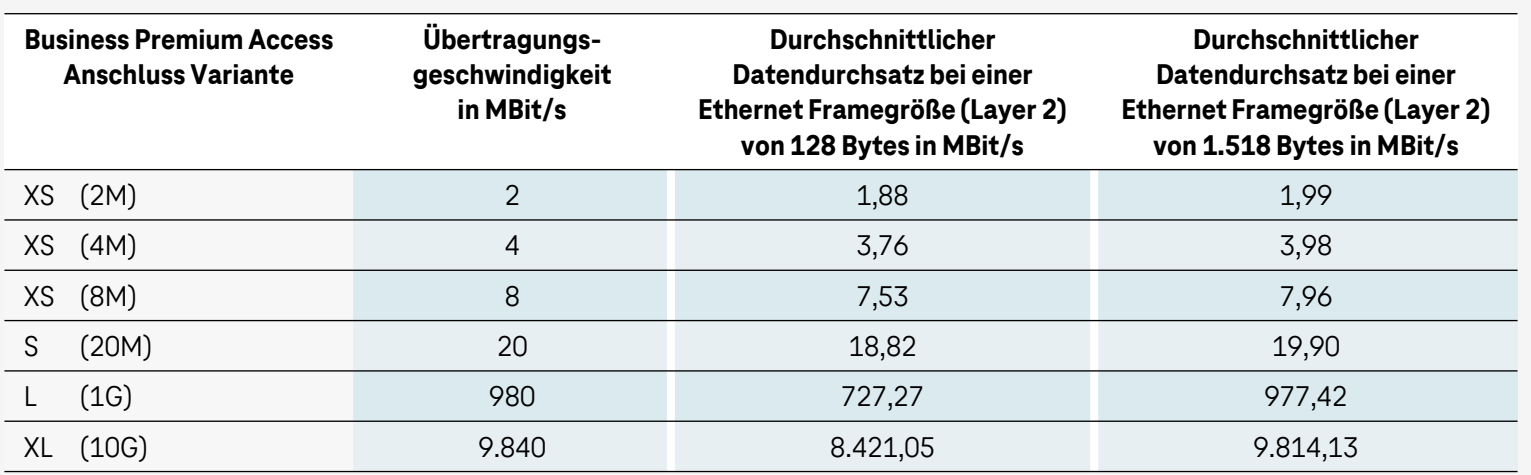

### <span id="page-10-0"></span>**08. Domain Name Service (DNS) Auflösung**

Die Deutsche Telekom übernimmt für Sie die DNS Auflösung. Dazu stellen wir Ihnen drei Server in unserem Backbone zur Verfügung, die

sogenannten Resolver. Diese Resolver stehen in Frankfurt, Hannover und Leipzig.

Die beste Performance erreichen Sie, in dem Sie die Eintragung in der Reihenfolge der kürzesten Entfernung zu Ihrem Standort vornehmen.

#### Server Daten (Reihenfolge unter der Annahme, dass sich der Kundenstandort in Köln befindet)

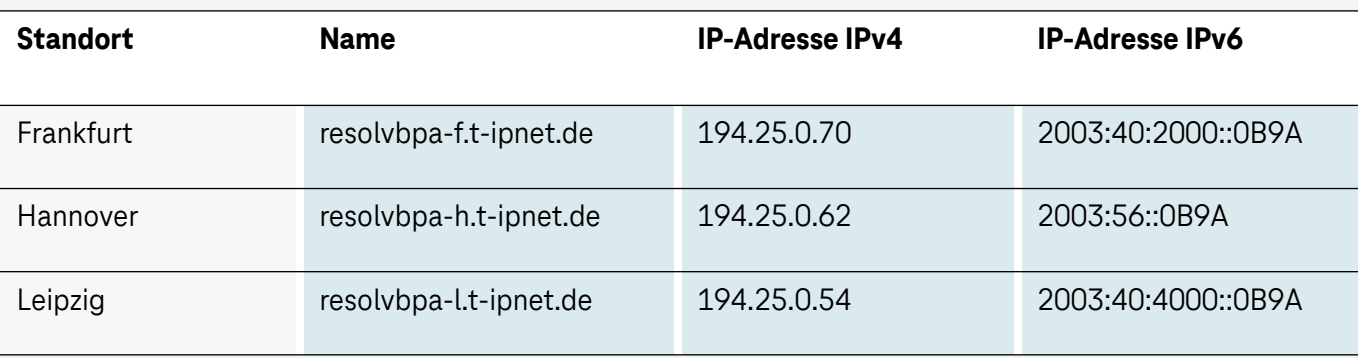

### <span id="page-11-0"></span>**09. Primary Nameserver**

Neben der Möglichkeit, einen eigenen Primary Nameserver (PNS) zu betreiben, bieten wir Ihnen eine zweite Variante, die für Sie sehr interessant sein könnte!

#### Die Deutsche Telekom betreibt für Sie den Primary Name Server zentral im eigenen Backbone.

Mit diesem Angebot entlasten wir Sie vom Betrieb eines eigenen primären DNS – Servers. Fällt ein Primary Nameserver aus und ist kein zweiter zur Absicherung vorhanden, kann Ihr Domain-Name (www-Seite) technisch nicht mehr erreicht werden .

Bei der Deutschen Telekom sind jedoch immer mindestens zwei Nameserver für eine Domain eingetragen, so dass eine Nichterreichbarkeit praktisch ausgeschlossen werden kann.

Noch dramatischere Folgen hätte es, wenn z.B. Ihr eigener Primary-Nameserver von Hackern übernommen und in Ihrem Namen missbraucht würde. Eine Kontrolle der eigenen Web-Seiten ist dann nicht mehr gegeben.

Um die notwendige Sicherheit zu gewährleisten, sind unsere Nameserver vor Hackerangriffen geschützt, weiterhin sind sie in Hochsicherheitszentren untergebracht.

Die kostenlose Nutzung unserer Primary und Secondary Nameserver ist bei der Beauftragung des Domainnamens entsprechend mit anzugeben.

Für den Fall, dass Sie Ihren eigenen PNS (Primary Nameserver) und eventuell sogar einen eigenen SNS (Secondary Nameserver) betreiben möchten, müssen die notwendigen Einträge selbst vorgenommen werden. Um eine bessere Erreichbarkeit und Sicherheit zu gewährleisten, ist es jedoch auch hier vorteilhaft, unsere Nameserver, die dann als Secondary- oder Slave Nameserver arbeiten, zu involvieren.

### <span id="page-12-0"></span>**10. Hinweise zum DNS Prinzip**

Ein DNS-System verbindet Ihre IP-Adresse mit Ihren Domain Namen (z.B. Kunde.de). Wie beim Telefonsystem, in dem weltweit jeder Anschluss eine eindeutige Rufnummer hat, hat jedes Netzelement im Internet, egal ob Router oder Computer, eine weltweit eindeutige IP-Adresse.

Da IP-Adressen für Menschen schwer merkbar sind, wird eine Ihrer IP-Adressen mit den von Ihnen ausgewählten Domain Namen im DNS verknüpft.

Zusätzlich ist zu beachten, das ein vorhandener E-Mail Server ein sogenanntes "Reverse-Lookup" hat. Daher möchten wir darauf hinweisen, dass im RFC 1912, Abschnitt 2.1 dringend empfohlen wird, einen solchen "PTR-Record" für die IP-Adresse des eigenen Mailservers zu setzen.

#### Zusätzliche rechtliche Hinweise

Der Inhaber einer Domain sollte immer die eingetragene Firma sein, die die Domain nutzt! Der sogenannte "Admin C" ist der rechtliche Vertreter des Inhabers der Domain und sollte Mitarbeiter des Unternehmens sein. (Wichtig: Inhaber und Admin-C sollten immer aktuell gehalten werden, falls ein Mitarbeiter das Unternehmen verlässt)!

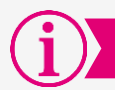

#### Gut zu wissen

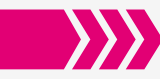

Zur Verwaltung von Internet-Domainnamen und Zonen stellt die Deutsche Telekom das Webportal "Domain-Management-System" bereit.

Die URL lautet: [www.telekom-domains.de.](http://www.telekom-domains.de/)

Bei der Bereitstellung eines Produktes DNS oder Business Premium Access werden ihnen die Zugangsdaten automatisch mitgeteilt.

### <span id="page-13-0"></span>**11. Nutzung des E-Mail-Backup-Service**

Zum Gebrauch dieses Services wird ein zusätzlicher Resource Record in der DNS Zonendatei benötigt. Dazu ist dann der Eintrag "mforward.dtag.de" als sekundärer MX-Record mit einer höheren Priorität als der Kunden-Mail-Server (im Beispiel rot markiert) erforderlich.

Bei Domains, die von der Deutschen Telekom verwaltet werden, geschieht dies automatisch, sofern Sie den Eintrag nicht explizit in der Konfiguration des Domainauftrages löschen.

Nutzen Sie eine Domain eines anderen Anbieters, müssen Sie dort den entsprechenden Verweis auf den Mail-Forwarder "mforward.dtag.de" vornehmen lassen.

#### Beispiel anhand der Zone "kunde.de"

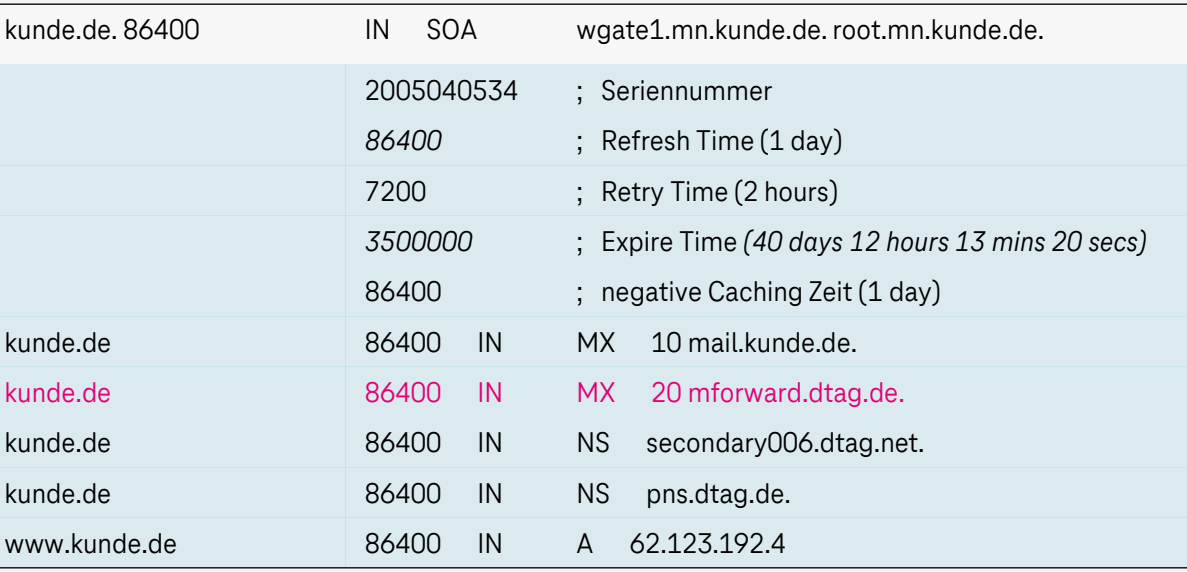

### <span id="page-14-0"></span>**12. Kundeninformation über IP-Adressen (1/2)**

Die zur Konfiguration/Inbetriebnahme für den Anschluss eines BPA benötigten IP-Adressen (IPv4 oder IPv6) werden von der Telekom im Zuge der Produktbereitstelllung mitgeteilt.

Im Falle eines AGB Vertrages **erhält** der **kaufmännische Ansprechpartner** mit der **schriftlichen Auftragsbestätigung (per Mail)** Informationen zu:

- Auftrags-/Vertragsdaten und gebuchte Leistungen
- Technische Daten (Anschluss-ID, LAN-Port-Nr., Produkte z.B. InternetConnect 300 M, QoS-Profil) und die
- IP-Adressen

**Kurz** vor dem **konkreten Einrichtungstermin** des Anschlusses wird generell **zusätzlich** ein gesondertes Schreiben **"IP-Adresszuweisungsschreiben" (per Mail,** i.d.R. in der **Nacht vor dem VLT)** an den **technischen Ansprechpartner** am Standort mit folgenden Informationen versendet:

- Auftrags-/Vertragsdaten
- **•** IP-Adresszuweisung
- Standard-Gateway
- DNS-Auflösung (Resolver-Adressen) und
- E-Mail-Backup-Service

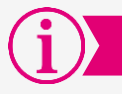

Gut zu wissen

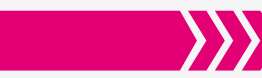

Das "IP-Adresszuweisungsschreiben" kann über die DK-Hotline 0800-33 01180 oder E-Mail: dk.call-center@telekom.de bei Verlust ggf. nochmals angefordert werden.

### <span id="page-15-0"></span>**12. Kundeninformation über IP-Adressen (2/2)**

Mit dem "IP-Adresszuweisungsschreiben" werden alle Informationen zum beauftragten Anschluss mitgeteilt.

Diese kann der Kunde dann ggf. an seinen Dienstleister weitergeben.

Die Daten sollen/dürfen nicht öffentlich verfügbar sein.

### Beispiel IP-Adresszuweisungsschreiben bei einer Einzelanbindung per Mail (Adressen fiktiv)

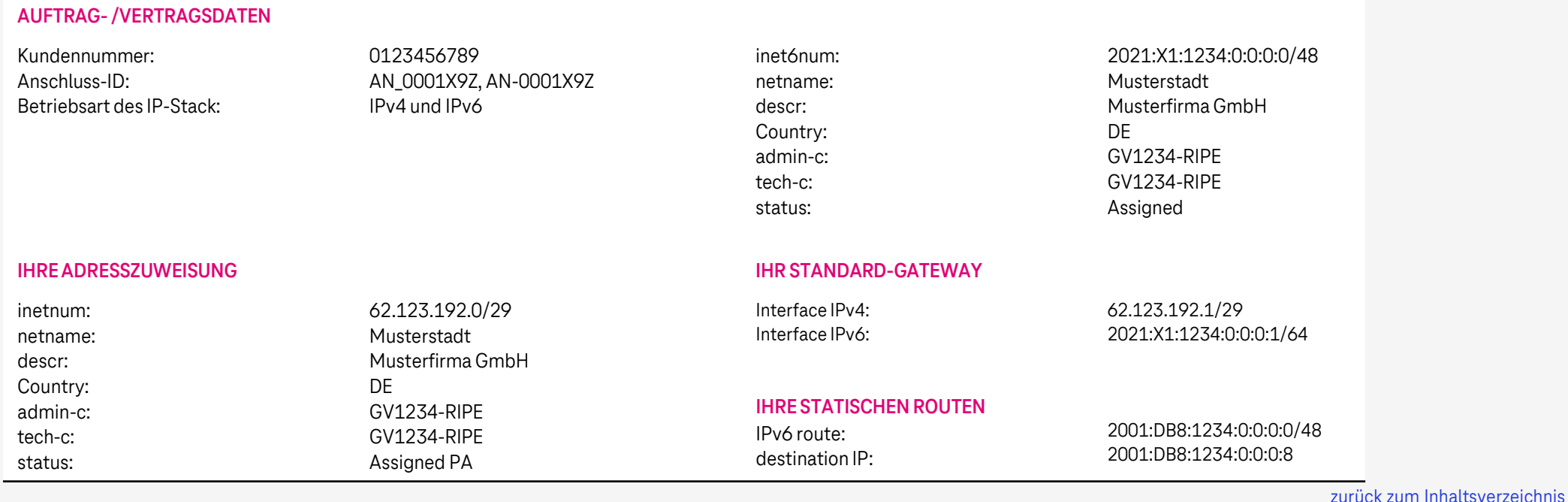

### <span id="page-16-0"></span>**13. IP-Adressen beim BPA in einfacher Bauweise**

Bei einem BPA in einfacher Bauweise (Erstanbindung ohne Redundanz in Regelanschaltung), bei Kupfer- oder Glasbauweise, werden im Standard

- **IPv4: ein IP Netz mit einem Prefix /29 (8 IP-Adressen )** zugeteilt
- **IPv6: ein IP Netz mit einem Prefix /48** zugeteilt; dieses teilt sich auf in ein Transfernetz (1. verfügbares /64) und das Kundennetz.

Es werden immer IPv4 **und** IPv6 IP-Adressen im Dual Stack zugeteilt und am Anschluss zur Verfügunggestellt.

#### IPv4-Adresskonfiguration

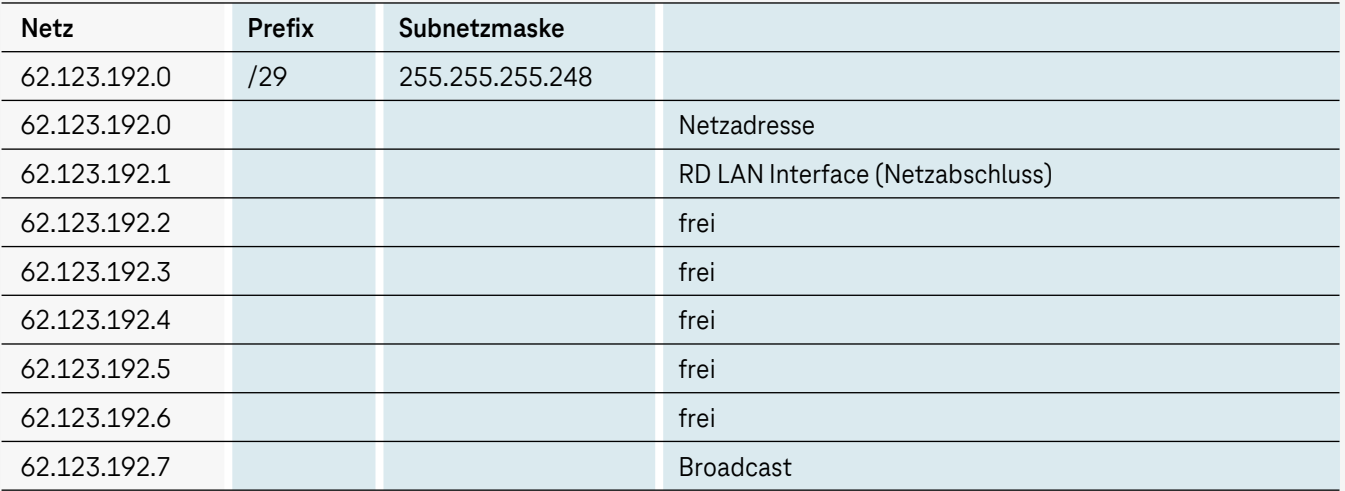

### <span id="page-17-0"></span>**14. IP-Adressen beim BPA in redundanter Bauweise**

Bei einem BPA in redundanter Bauweise (mit einem 2. Access als Backup) werden im Standard

- **IPv4: ein IP Netz mit einem Prefix /28 (16 IP-Adressen )** zugeteilt
- **IPv6: ein IP Netz mit einem Prefix /48** zugeteilt; dieses teilt sich auf in ein Transfernetz (1. verfügbares /64) und das Kundennetz.

Es werden immer IPv4 **und** IPv6 IP-Adressen im Dual Stack zugeteilt und am Anschluss zur Verfügunggestellt.

#### IPv4-Adresskonfiguration

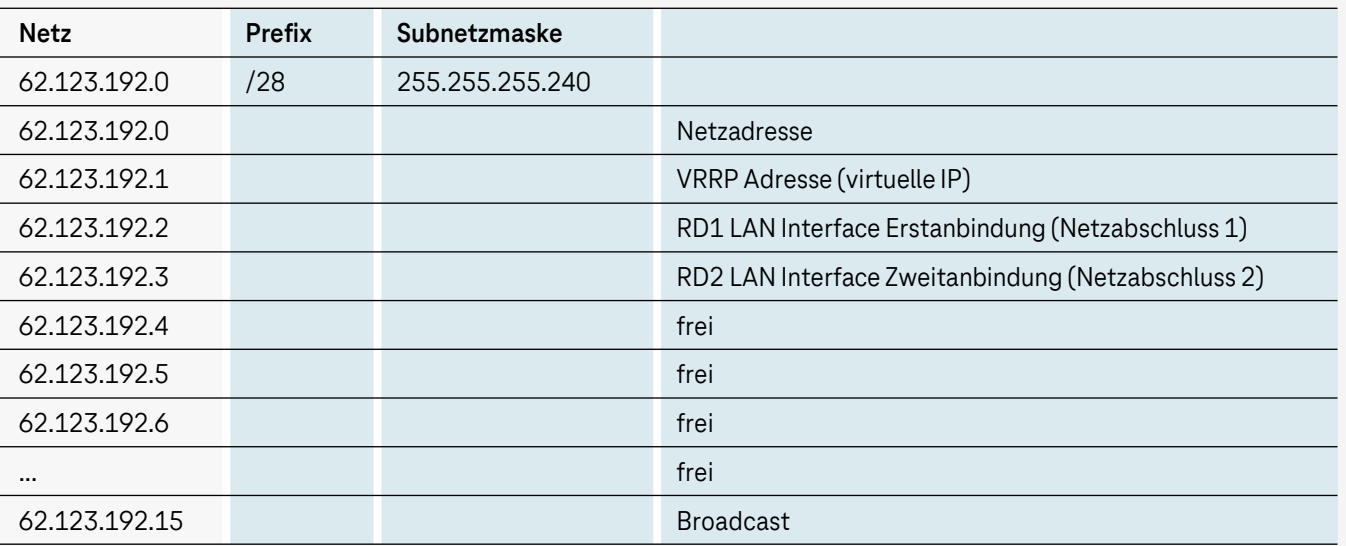

### <span id="page-18-0"></span>**15. Hotlines und Kundencenter Enterprise Network Services (KENS)**

#### 16.1 DK Hotline

Bei Fragen aller Art zum Business Premium Access sind wir für unsere Kunden erreichbar. Unter der kostenfreien Hotline 0800 33 01180 oder E-Mail: dk.call-center@telekom.de unterstützen wir von Montag bis Freitag von 08:00 bis 17:00 Uhr.

**Wichtig:** Für eine schnelle Umsetzung/Unterstützung/Bearbeitung sollten die Kunden folgende Informationen bereithalten: Vorgangsnummer, die Anschluss- bzw. Verbindungs-ID, Kundennummer.

#### 16.2 Störungs-Hotline

Bei Problemen mit dem Produkt Business Premium Access Portfolio sind wir für unsere Kunden mit **AGB-Verträgen** unter der 0800 330 6708 rund um die Uhr (24/7) erreichbar.

Für unsere Kunden mit **TDS-Rahmenverträgen** oder **Sprach-Lösungsverträgen (CVS/CPS)** sind wir unter der individuell vereinbarten Rufnummer (Bestandteil beider Verträge) rund um die Uhr (24/7) erreichbar.

**Wichtig:** Für eine schnelle Umsetzung/Unterstützung/Bearbeitung sollten die Kunden folgende Informationen bereithalten: Vorgangsnummer, die Anschluss- bzw. Verbindungs-ID, Kundennummer.

#### 16.3 Kundencenter Enterprise Network Services (KENS)

Im Webportal KENS finden Sie zu Ihrem beauftragten Business Premium Access wichtige **Informationen** über den Status des **Bereitstellungsauftrags, die Termine und den aktuellen Auftragsschritt.** Weitere Informationen zu KENS sowie das Anmeldeportal finden Sie **[hier](https://geschaeftskunden.telekom.de/hilfe-und-service/self-services/auftragsstatus/kundencenter-enterprise-network-services)** .

### <span id="page-19-0"></span>**16. Glossar**

- **E** Anschluss-ID: Telekom interne Identifikationsbezeichnung für einen Anschluss
- **BPA: Business Premium Access**
- **DNS: Domain Name System DNS ist eine Bezeichnung für ein System,** das Host-Namen, Internet-Adressen im Klartext und IP-Adressen einander zuordnet
- DSCP-Wert: Differentiated Services Field Codepoints von IPv4- und IPv6-Headern zur Klassifizierung von Datenpaketen und zur Verwaltung des Netzwerkverkehrs
- IP-Adresse: Individuelle Adresse, die ein Gerät im Internet oder auf einem lokalen Netzwerk identifiziert.
- IP-Dienste: Nutzungsmöglichkeiten (Internetzugang und/oder Zugang zur Voiceplattform) beim BPA
- IPv4: Internet Protocol Version 4
- **·** IPv6: Internet Protocol Version 6
- Jitter: Jitter sind Signalverformungen und Laufzeitunterschiede bei der Übermittlung von Datenpaketen
- LAN: Local Area Network
- Loss: Fehler bei der Übermittlung von Datenpaketen, wenn ein oder mehrere nicht ihr Ziel erreichen.
- **MX-Record: Ein MX (kurz für "Mail Exchange") Eintrag ins DNS einer Domain leitet** E-Mails an einen Mailserver weiter
- **One-Way-Delay: Verzögerungszeit zwischen dem Empfang und dem Weiterleiten** von Daten beim Durchlauf durch ein Gerät.
- PNS: Primary Nameserver
- PTR-Record: Ein DNS-PTR (kurz für "Pointer") Eintrag wird für Reverse-DNS-Lookups verwendet und gleicht Domainnamen mit IP-Adressen ab
- QoS: Quality of Service bezeichnet die Priorisierung von IP-Datenpaketen anhand bestimmter Merkmale.
- Remote Device (RD): Telekom Endgerät beim Kunden
- RFC: Request for Comments Dokument, in dem Protokolle, Konzepte, Methoden und Programme des Internets behandelt, beschrieben und definiert werden
- SNS: Secondary Nameserver
- User Network Interface (UNI): Kunden-Schnittstelle am RD
- VLAN: Virtual Local Area Network
- VLT: Verbindlicher Liefertermin
- **VRRP: Virtual Router Redundancy Protocol**
- www: weltweites Netzwerk oder weltweites Informationssystem im Internet

# **Vielen Dank**

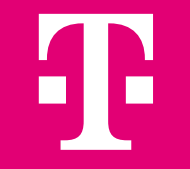